## Menü – Kurzreferenz

*myControl – microControl – miniControl – miniControl XL – midiControl – MDC – multiControl*

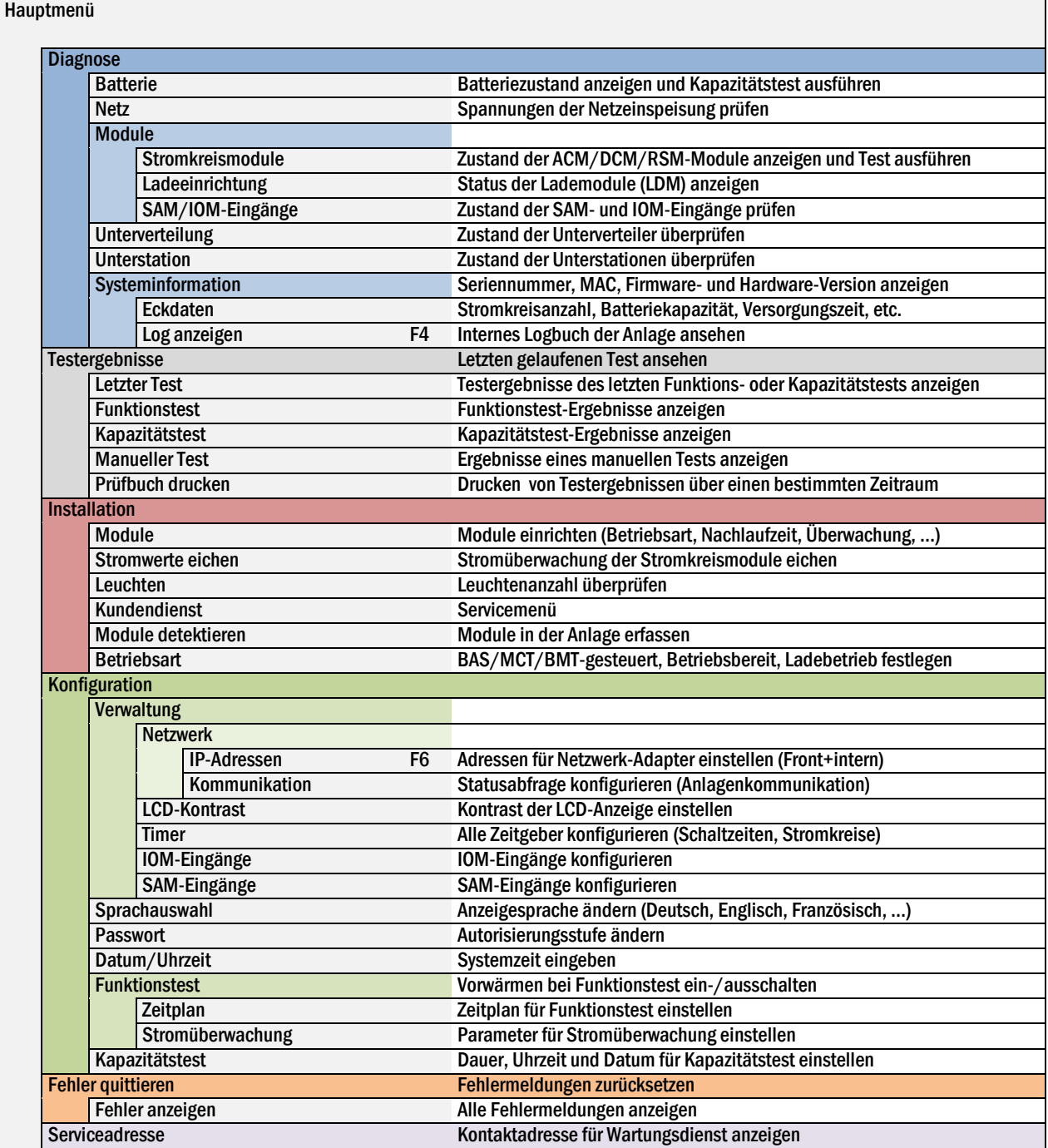

## Menu – Quick Reference

## *myControl – microControl – miniControl – miniControl XL – midiControl – MDC – multiControl*

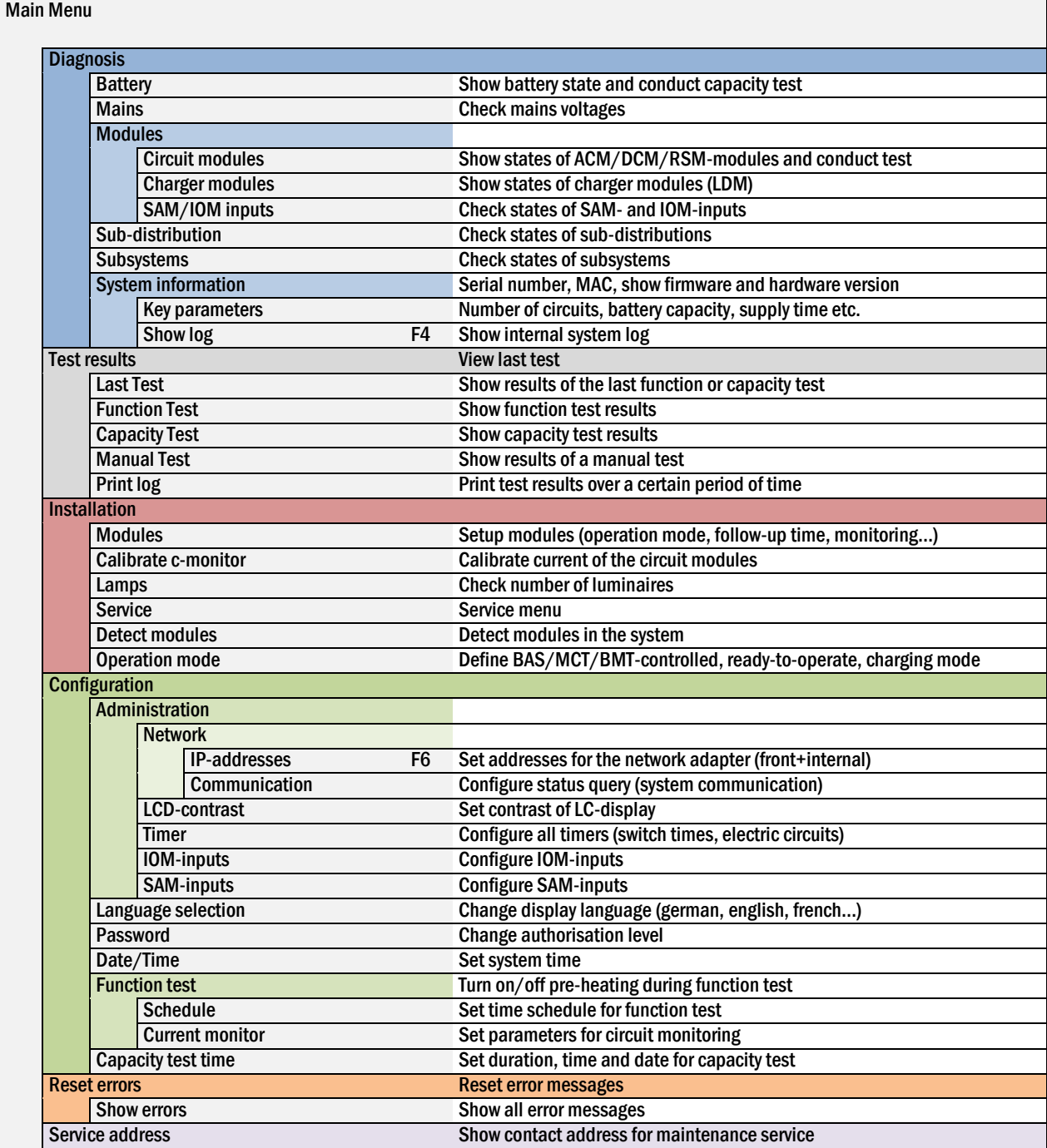